# Technical Architecture and Support Documentation

Company Surge<sup>®</sup> for Salesforce V7.3

User Guide February 2025

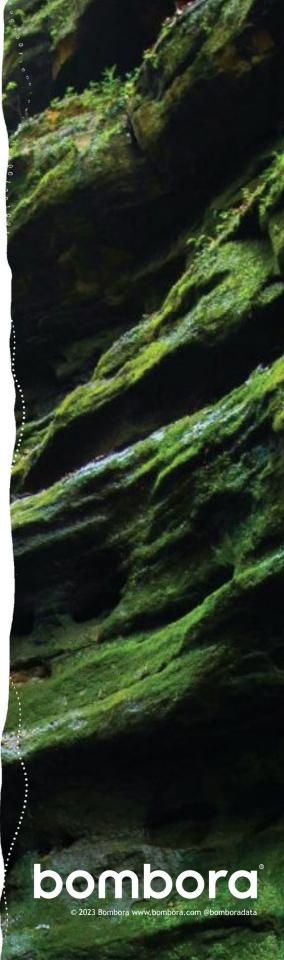

# Contents

|                                                                      | Page #      |
|----------------------------------------------------------------------|-------------|
| Table of contents                                                    | <u>2</u>    |
| Key terms                                                            | <u>2</u>    |
| Intent data                                                          | <u>3</u>    |
| Bombora Company Surge <sup>®</sup> score                             | <u>3</u>    |
| Intent topics                                                        | <u>3</u>    |
| Topic clusters                                                       | <u>4</u>    |
| Data sync                                                            | <u>4</u>    |
| 'Surge' records                                                      | <u>4</u>    |
| Custom object and custom fields                                      | <u>5-10</u> |
| Bombora Company Surge <sup>®</sup> - custom object                   | <u>5-6</u>  |
| Account and lead object - custom fields                              | <u>6</u>    |
| New Custom Fields, Updates to Existing Fields, and Deprecated Fields | <u>7-10</u> |
| Custom widgets                                                       | <u>11</u>   |
| Notable Technical Changes                                            | <u>11</u>   |
| Sync process and triggers overview                                   | <u>12</u>   |
| Deletion of Bombora Company Surge <sup>®</sup> records' triggers     | <u>12</u>   |
| Account and lead creation triggers                                   | <u>12</u>   |
| Permission sets and license seats                                    | <u>13</u>   |
| Lookup relationship vs. master relationship explained                | <u>14</u>   |

Note: Mentions of 'Surge' refers to Bombora's Company  $\mathsf{Surge}^{\scriptscriptstyle \otimes}$ 

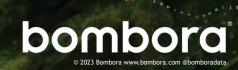

# Overview of Company Surge<sup>®</sup> for Salesforce (2.0) Technical Architecture and Support Documentation

This document outlines the key terms, components and features of Bombora's Salesforce Application and is a supplemental resource to our <u>installation guide found here</u>. Salesforce administrators can use this to reference which custom objects and fields are contained within Bombora's managed package as well as detailed descriptions on how Bombora's data is synced with their Salesforce Accounts and Leads.

If there are questions on anything found within this document please contact your Bombora CSM and cc <u>salesforce@bombora.com</u>

### Key terms

The following are a collection of Bombora specific terms that will be referenced within this document and our install guide.

#### Intent data

This is a broad term used to describe the observable web events that Bombora captures through our 5,000+ website Data Co-op. These individual events are mapped against Bombora's Intent Topic taxonomy and matched to an organization's domain. This allows individuals' web activity to stay anonymous but be compiled and viewed at a business level - allowing Bombora customers to make marketing and sales decisions based on what their prospects are actively researching online.

### Bombora Company Surge<sup>®</sup> score

This is the primary application of Bombora's Intent data - as individuals from a given business research specific topics, that organization's 0-100 score for a topic increases. A score of 60 or above represents a high level of activity and proves worthy of targeted outreach. A business's score, across all topics, is generated each weekend based on the week's research activity.

#### Intent topics

As mentioned above, Bombora maintains a topic taxonomy that is used to classify various content across the web. These topics include products, services, systems and some business names. Topics are defined by Bombora and updates to our topic taxonomy are made frequently by our data science teams, based on research and customer feedback.

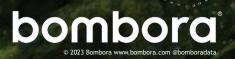

#### Topic clusters

Clusters refer to a group of like topics which represent a broad area of interest, a product, or a service that a Bombora customer would like to monitor. For example, a marketing tech business like Bombora would create a cluster titled 'Intent Data' that contains topics like: 'Customer Intent,' 'Intent Data,' 'Intent Marketing,' and 'Account-Based Marketing (ABM).' These clusters allow individual topic Company Surge<sup>®</sup> Scores to be aggregated into an average cluster score and values like 'Topic Count' indicate how many topics within that cluster are showing increased research activity in a given week.

#### Data sync

The core feature of Bombora's Salesforce application is to map intent data from Bombora directly to the matched Account and/or Lead records. This occurs by matching available domain data between Bombora and Salesforce. Bombora's Company Surge<sup>®</sup> data is updated each weekend and an automated sync process between a customer's Salesforce and Bombora instance is kicked off once new data is available. In addition to an automated weekend sync, Bombora customers can initiate a manual sync through Bombora's Admin App that will fetch the most recent week's Company Surge<sup>®</sup> data. When initiating a manual sync, it's important to note that Salesforce users may see areas of Salesforce impacted during the sync.

#### 'Surge' records

In order for the output of a Bombora Company Surge<sup>®</sup> Report to be imported into Salesforce, it is organized into records within Bombora's Company Surge<sup>®</sup> custom object and is associated with account and/or lead records. Each record represents one cluster within a customer's Company Surge<sup>®</sup> Report that contains at least one topic with a Company Surge<sup>®</sup> Score of 60 or above as well as one Summary record that contains rollup data from all available cluster records. For example, if there are five clusters within a customer's Company Surge<sup>®</sup> Report and a given domain is showing interest across all clusters there will be six total records within the Bombora Company Surge<sup>®</sup> custom object: one for each cluster and one summary record.

#### Health Check (V7.3)

The Health Check feature within the Bombora Admin App is now available (v7) to our customers' Salesforce Admins. This new tab explains the details of the feature and displays the last 10 records found within the new Bombora Sync Status custom object. Each Sync Status record contains various performance metrics related to our integrations data syncs along with any available error messaging. These records are designed to help Salesforce Admins self-manage common technical issues and see the value of our data.

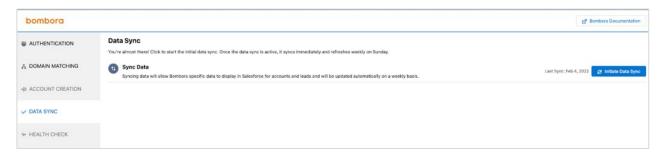

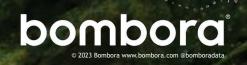

# Custom object and custom fields

The following section contains a breakdown of the Bombora Company Surge<sup>®</sup> custom object and the additional custom fields within Bombora's managed package that are currently in use.

|                                | Bombora Company Su                   | urge <sup>®</sup> - custom object                    |                                                                                                    |
|--------------------------------|--------------------------------------|------------------------------------------------------|----------------------------------------------------------------------------------------------------|
| Field label                    | Field name                           | Data type                                            | Description                                                                                                    |
| Account                        | bombora_dataAccount<br>c             | Lookup(Account)                                      | Allows Surge Records to be associated with Accounts                                                             |
| Intent Score                   | bombora_dataAccount<br>c             | Number(3, 0)                                         | Average Surge Score across topics in a cluster                                                                  |
| Bombora Company<br>Surge® Name | Name                                 | Text(80)                                             | Company Name from<br>Bombora Data Set                                                                           |
| Bombora External ID            | bombora_dataBombora_<br>External_IDc | Text(255) (External ID)<br>(Unique Case Insensitive) | Unique record ID to<br>facilitate Bombora data<br>matching                                                      |
| Cluster Type                   | bombora_dataCluster_<br>Typec        | Picklist                                             | Whether a record<br>represents a summary or<br>a cluster record                                                 |
| Created By                     | CreatedByld                          | Lookup(User)                                         | The user associated with<br>the managed package<br>installation. Bombora<br>Admin Integration<br>Permission Set |
| Domain                         | bombora_dataDomain<br>c              | Text(255)                                            | The Bombora domain value used in matching data to records                                                       |
| Last Modified Date Time        | LastModifiedById                     | Date/Time                                            | Timestamp for the<br>last record update<br>in Salesforce                                                        |
| Lead                           | bombora_data_Lead_c                  | Lookup(Lead)                                         | Allows Surge Records to be associated with Leads                                                                |
| Owner                          | Ownerld                              | Lookup(User,Group)                                   | The user associated with<br>the managed package<br>installation. Bombora<br>Admin permission set                |

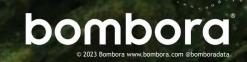

| Bombora Company Surge <sup>®</sup> - custom object cont'd. |                                             |                       |                                                                                                    |
|------------------------------------------------------------|---------------------------------------------|-----------------------|----------------------------------------------------------------------------------------------------|
| Field label                                                | Field name                                  | Data type             | Description                                                                                               |
| Topic Count                                                | bombora_data_Topic_<br>Count_c              | Number(4,0)           | Number of topics within a cluster with a Surge score of 60+                                               |
| Topic Data                                                 | bombora_data_Topic_Data<br>_c               | Long Text Area(10000) | Comma separated list of<br>topics within each cluster<br>and their associated<br>Surge Scores             |
| Weekly Intent Score Delta                                  | bombora_data_Weekly_<br>Surge_Score_Delta_c | Number(3,0)           | The delta between last<br>week's average Surge<br>Score and the current<br>week's average<br>Surge Score. |
| Weekly Topic Count Delta                                   | bombora_data_Weekly_<br>Topic_Delta_c       | Number(4,0)           | The delta between last<br>week's topic count and<br>this week's topic count.                              |

| Account and lead object - custom fields        |                                               |                                                      |                                                                                        |
|------------------------------------------------|-----------------------------------------------|------------------------------------------------------|----------------------------------------------------------------------------------------|
| Field label                                    | Field name                                    | Data type                                            | Description                                                                            |
| Bombora External ID                            | bombora_dataBombora_<br>External_IDc          | Text(255) (External ID)<br>(Unique Case Insensitive) | Unique record ID to<br>facilitate Bombora data<br>matching                             |
| Exclude from<br>Bombora Surge                  | bombora_data_Exclude_<br>from_Bombora_Surge_c | Checkbox                                             | Controls whether Bombora<br>will attempt to match data<br>against the record<br>or not |
| Is Created by Bombora (only on Account object) | bombora_data_ls_Created<br>_by_Bombora_c      | Checkbox                                             | Checked is record was<br>created through Bombora's<br>Account Creation feature         |

.......

Note: Mentions of 'Surge' refers to Bombora's Company  $\mathsf{Surge}^{\otimes}$ 

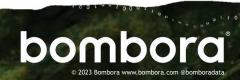

### Custom fields added in V6 of Bombora app

| Field label                        | Field name                                      | Data type   | Description                                                                                                    |
|------------------------------------|-------------------------------------------------|-------------|----------------------------------------------------------------------------------------------------|
| Average Surge<br>Score Summary     | bombora_data_Average_<br>Surge_Score_Summary_c  | Number(3,0) | Average score of the<br>associated Summary<br>Surge Record                                                                                                |
| Topic Count Summary                | bombora_data_Topic_<br>Count_Summary_c          | Number(4,0) | Number of topics with 60+<br>Surge Score across all<br>clusters. If the same topic<br>exists in multiple clusters<br>it will be counted<br>multiple times |
| Strongest Intent Cluster           | bombora_data_Strongest_<br>Intent_Cluster_c     | Text(255)   | Cluster with the highest<br>Topic Count excluding<br>Summary Surge record                                                                                 |
| Strongest Cluster -<br>Topic Count | bombora_data_Strongest_<br>Cluster_Topic_Countc | Number(4,0) | Topic Count in the cluster<br>identified in the Strongest<br>Intent<br>Cluster field                                                                      |

| Custom Fields added in V7.3 and later of Bombora App |                                  |           |                                                                                                    |
|------------------------------------------------------|----------------------------------|-----------|----------------------------------------------------------------------------------------------------|
| Field label                                          | Field name                       | Data type | Description                                                                                                    |
| Intent Score Strength                                | bbombora_dataSignalStr<br>engthc | Text(255) | Label assigned to the following bands<br>of signal scores:<br>- 0-49 (Low), 50-59 (Baseline), 60-72<br>(Moderate), 73-79 (Strong), 80+ (Very<br>Strong)<br>- Scores below 60 are not imported<br>into Salesforce to conserve data<br>storage meaning only Moderate,<br>Strong and Very Strong will be seen<br>within Salesforce |
| Bombora Sync Status Name<br>*                        | Name                             | Text(80)  | Number of topics with 60+ Surge Score<br>across all clusters. If the same topic<br>exists in multiple clusters it will be<br>counted<br>multiple times                                                                                                    |

| Custo                              | om Fields added in V7.                         | .3 and later of Bombo | ora App                                                                                                    |
|------------------------------------|------------------------------------------------|-----------------------|----------------------------------------------------------------------------------------------------|
| Field label                        | Field name                                     | Data type             | Description                                                                                                    |
| Created By*                        | CreatedById                                    | Lookup(User)          | Allows Surge Records to be associated with Accounts                                                                                                    |
| Last Modified By*                  | LastModifiedById                               | Lookup(User)          |                                                                                                    |
| Owner*                             | Ownerld                                        | Lookup(User,Group)    |                                                                                                    |
| Domain Match Rate                  | bombora_dataDomain-Mat<br>ch_Ratec             | Percent(2, 3)         | Percentage of all domains in<br>a customer's data set that<br>match Bombora's data set,<br>regardless of customer<br>clusters or current intent<br>scores.                                                                                                    |
| Feature Stats - Records<br>Added   | bombora_dataFeature_Sta<br>ts_Records_Addedc   | Number(18, 0)         | Based on the feature, this<br>shows the number of<br>records added. For Surge<br>Data this represents the<br>new Bombora Company<br>Surge records created. For<br>Net New this represents the<br>Account records created.                                                                               |
| Feature Stats - Records<br>Removed | bombora_dataFeature_Sta<br>ts_Records_Removedc | Number(18, 0)         | Based on the feature, this<br>shows the number of<br>records removed. For Surge<br>Data this represents the<br>Bombora Company Surge<br>records that were no longer<br>showing relevant Surge<br>Activity as of this sync.                                                                              |
| Feature Stats - Records<br>Updated | bombora_dataFeature_Sta<br>ts_Records_Updatedc | Number(18, 0)         | Based on the feature, this<br>shows the number of<br>records updated. For Surge<br>Data this represents the<br>Bombora Company Surge<br>records that have changed<br>since last sync. For<br>Aggregations this represents<br>the Account/Lead records<br>that had their custom field<br>values updated. |
|                                    |                                                |                       | This is a short description of<br>any issues that occurred<br>during this feature's                                                                                                    |
| Status                             | bombora_dataStatusc                            | Text(255)             | execution.                                                                                                    |

Note: Mentions of 'Surge' refers to Bombora's Company  $\mathsf{Surge}^{\scriptscriptstyle \otimes}$ 

| Custom Fields added in V7.3 and later of Bombora App |                                  |                       |                                                                                                    |
|------------------------------------------------------|----------------------------------|-----------------------|----------------------------------------------------------------------------------------------------|
| Field label                                          | Field name                       | Data type             | Description                                                                                                    |
| Status Details                                       | bombora_dataStatus-Deta<br>il_c  | Long Text Area(32768) | This is a longer description<br>of any issues that occurred<br>during the features<br>execution.                                                                                                    |
| Surge Activity                                       | bombora_dataSurge_Activ<br>ityc  | Percent(2, 3)         | Percentage of valid domains<br>in a customer's data set that<br>are showing intent as of this<br>sync.                                                                                                    |
| Surge Data Date                                      | bombora_dataSurge_Data<br>_Datec | Date                  | The date that this Bombora<br>Company Surge data was<br>aggregated. This date can<br>be used to check if the data<br>present in your org is<br>Bombora's most recent.                                                                                                    |
| Sync Date                                            | bombora_dataSync_Date_<br>c      | Date/Time             | The timestamp this sync feature completed.                                                                                                    |
| Sync Feature                                         | bombora_dataSync_Featu<br>rec    | Text(80)              | Each Bombora data sync is<br>broken into its primary<br>features to help triage<br>individual issues as they<br>may arise. As of V7 the<br>following features are<br>tracked: Surge Data, which<br>is the import / update /<br>deletion of records into<br>Bombora Company Surge<br>object. Net New, which is<br>the Account Creation<br>feature enabled through the<br>Bombora Admin App.<br>Aggregation, which is the<br>update of Bombora custom<br>fields available on Account<br>and Lead objects. Not all<br>features will have values for<br>each field. |
| Sync Origin                                          | bombora_dataSync_Origin<br>c     | Text(80)              | How the sync operation was triggered.                                                                                                    |
| Signal                                               | zzz_bombora_dataSignal_<br>_c    | Text(255)             | Deprecated field - do not use.                                                                                                    |

For log files or activity related to this application, please reference this <u>help article</u> for more information.

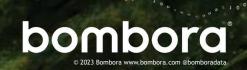

# Field Changes: v7.3

With the release of Company Surge® for Salesforce v7.3, there are a few field changes to be aware of:

#### **New Flelds**

Intent Score Strength: This is the label given to the following bands of Intent Scores:

- 0-49 (Low), 50-59 (Baseline), 60-72 (Moderate), 73-79 (Strong), 80+ (Very Strong)
- Scores below 60 are not imported into Salesforce to conserve data storage meaning only Moderate, Strong and Very Strong signals will be seen within Salesforce

### Updates to Existing Flelds

#### Intent Score (previously Average Company Surge Score)

• This is still the average mean of all topics scoring 60+ for a given domain but the field name has been generalized to allow for new scoring to be implemented in the future.

#### Weekly Intent Score Delta (previously Avg. Company Surge Score Delta)

• This is the change in Intent Score from the previous week and will remain empty if a given Cluster Type + Account/Lead domain pairing did not score at least a 60 in the previous week

#### **Deprecated Fields**

The following fields within the Bombora Company Surge® custom object have had their display names updated to make clear that they are deprecated. These fields have never been populated but have caused some customer confusion as they are holdovers from the legacy app experience. These fields have been labeled with 'zzz' to ensure they appear at the bottom of any list.

• This is still the average mean of all topics scoring 60+ for a given domain but the field name has been generalized to allow for new scoring to be implemented in the future.

#### Weekly Intent Score Delta (previously Avg. Company Surge Score Delta)

- Active (now labeled 'zzz\_Deprecated Active')
- Last Active Date (now labeled 'zzz\_Deprecated Last Active Date Time')
- Signal (now labeled 'zzz\_bombora\_data\_\_Signal\_\_c')

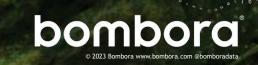

## Custom widgets

The Bombora App managed package contains two new custom widgets (plus two legacy widgets) that can be added to page layouts. These widgets collect the Bombora Company Surge<sup>®</sup> custom object fields for easy reference and implementation.

#### Intent Score Widget (NEW)

This widget displays a visual gauge and references the following custom object fields: Cluster Type, Intent Score, Intent Score Strength and Weekly Intent Score Delta (displayed as a red or green directional arrow). The Intent Score Strength label is populated by the widget itself based on the Intent Score value.

#### Intent Summary Widget (NEW)

This widget displays each Bombora Company Surge custom object record associated with a given Account/Lead. It references the following custom object fields: Cluster Type, Intent Score, and Intent Score Strength

### Company trends (LEGACY)

This is a comprehensive version of the widget which contains a Company Summary Surge record as well as dropdowns for each cluster Surge record associated with the Account or Lead.

#### Company trends summary (LEGACY)

This summary widget contains the Company Summary Surge record rollup data and lists the highest contributing non-summary cluster record.

### Notable Technical Changes

### Removed scores from Topic Data field

Prior to V7.3 the Topic Data field listed all topics within a cluster individually scoring above 60 along with their individual score as part of a comma separated list. In an effort to reduce the number of scores a customer interacts with, we've removed those scores in V7.3 - instead customers will only see a list of topic names (still ordered by individual score).

#### Deprecated Custom Account/Lead Fields

The nature of Salesforce app development precludes us from outright removing any component within the app, whether it be a full widget or an existing field. However, the following custom Account/Lead fields have had their display names updated to make clear that they are deprecated - these fields have never been populated but have caused some customer confusion as they are holdovers from the legacy app experience. These fields have been labeled with 'zzz' to ensure they appear at the bottom of any list.

#### **Deprecated Fields**

Total Active Topic Count (now labeled 'zzz\_Deprecated Total Active Topic Count')

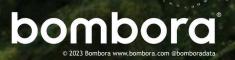

### Sync process and triggers overview

In order for Bombora to map Salesforce records against Company Surge<sup>®</sup> Report outputs, Bombora creates and stores (for up to 30 days) a snapshot of the Account and/or Lead records in Salesforce.

The extraction of data on Lead records is turned off by default and can be enabled through the Domain Matching tab within the Bombora Admin App.

These snapshots contain the following Account & Lead (when enabled) fields:

• ID

- SystemModStamp
- Name

Website

- Is Created by Bombora
- Exclude from Bombora
- Any other url/email field selected from the Domain Matching page within Bombora Admin App

In addition, Bombora pulls all fields from our Bombora Company Surge<sup>®</sup> custom object.

These snapshots allow Bombora to limit API traffic after the initial data sync and focus only on new and updated account and lead records on each subsequent sync.

In version 6.3 and earlier, Bombora Company Surge<sup>®</sup> record updates can occur outside of the context of manual/automated syncs. These updates are triggered whenever the identified Domain Matching fields are changed.

For example, if the website field value on a previously matched account record is deleted (or changed to an unmatchable value) then the Bombora App will delete all associated Bombora Company Surge<sup>®</sup> records. This is meant to ensure incorrect Intent data is not associated with Account and Lead records.

### Deletion of Bombora Company Surge® records triggers

Whenever a sync occurs, whether it is an automated weekend process or manually initiated through the Bombora Admin App, Company Surge<sup>®</sup> records will be deleted if they do not contain a minimum of one topic with a score of 60+.

In addition, the Topic Data field will not include topics with a Company Surge® Score of 59 or lower.

#### Account and lead creation triggers

Whenever a new Account (and Lead if matching is enabled with Bombora Admin App) record is created, the Bombora App will attempt to match available Domain Matching fields to the latest Bombora Company Surge<sup>®</sup> Report and create Bombora Company Surge<sup>®</sup> records accordingly.

Converting leads to Accounts will also trigger an update as the Account created is considered new. Setting the 'Exclude from Bombora' field to true by default prevents these records from being updated.

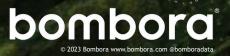

## Permission sets and license seats

In order for a Salesforce user to have view/interact with Bombora data they need to have both a Bombora Salesforce License as well as the appropriate Permission set. Licenses for the Bombora App can be assigned and managed by navigating through Setup > Apps > Installed Packages and selecting 'Manage Licenses.'

By default, Bombora's managed package contains 50 licenses or seats. If you need more licenses, please reach out to your CSM.

The following three Permission Sets are included and can be assigned based on a user's needs:

- Bombora Admin/Integration Access
  - Full access to Bombora Data and access to the Bombora Admin app. This is the default permission set assigned to the Salesforce Admin that installs the application.

#### Bombora Standard User Access

• Full access to Bombora Data, including standard operations like Lead conversion and Account creation which may interact with Bombora functionality. Should be the primary permission set for day-to-day Salesforce users. No access to the Bombora Admin app.

#### Bombora Read Access

 Read access only to Bombora Data. This user will not be able to edit Bombora Data directly or indirectly and should only be used if a user does not need to perform standard Salesforce operations like Lead conversion or Account merging.

| Setup Home Object                                 | Manager 🗸                               |                                                                                  |
|---------------------------------------------------|-----------------------------------------|----------------------------------------------------------------------------------|
| Q. Apps                                           |                                         | es                                                                               |
| Apps                                              |                                         |                                                                                  |
| App Manager                                       |                                         | Description<br>SalesforcelQ Inbox                                                |
| AppExchange Marketplace                           | Uninstall   Configure   Manage Licenses | s 📥 Jira Cloud for Salesforce ServiceRocket                                      |
| Connected Apps                                    | Manage Licenses                         | License Management App salesforce.com                                            |
| Connected <mark>Apps</mark> OAuth<br>Usage        | wanage Licenses                         | Description<br>This is the app publishers use to track the different versions of |
| Manage Connected Apps                             | Uninstall                               | Salesforce Connected Apps Salesforce.com Description                             |
| Flow Category                                     |                                         | This package contains Connected Applications for all the official                |
| Lightning Bolt Solutions                          | Uninstall   Manage Licenses             | Salesforce Mobile Apps Salesforce.com                                            |
| ✓ Mobile Apps                                     |                                         | Description<br>This package contains connected applications for the officially   |
|                                                   | Uninstall                               | 📥 Gong for Salesforce Gong                                                       |
| Salesforce Branding                               | Uninstall   Manage Licenses             | AppAnalytics JHD Labs                                                            |
| Salesforce Navigation<br>Salesforce Notifications | Uninstall                               | LinkedIn Sales Insights LinkedIn                                                 |
| Salesforce Offline                                | Uninstall   Manage Licenses             | Bombora Bombora                                                                  |
| Salesforce Settings                               | Uninstall                               | Lange Company Dashboards DASH                                                    |
| ✓ Packaging                                       |                                         | Description<br>The Company Dashboards package contains a set of default r        |
| Installed Packages                                | Uninstall   Manage Licenses             | Bombora App Bombora                                                              |
| Package Manager                                   |                                         | Bombora Unlocked Bombora                                                         |
| Package Usage                                     | Uninstall                               | Marked Bombora                                                                   |

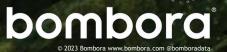

## Lookup relationship vs. Master relationship explained

Salesforce documentation (External link)

#### Lookup relationship

Creates a relationship between two records so you can associate them with each other. On a standard or custom object, a lookup relationship creates a field that allows users to click a lookup icon and select another record from a window. In Bombora's new integration, the Custom Object (Bombora Company Surge<sup>®</sup>) has two lookup relationships. One lookup relationship is to the Account object, and the other is to the Lead object. Only one of the lookup relationships would ever be active on a given custom object record at a single time.

#### Master relationship

Creates a relationship between records where the master record controls certain behaviors of the detail record such as record deletion and security. You can create a master-detail relationship field on a custom object that links to a standard object.

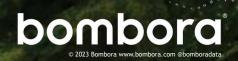

# Surf's up. Let's take off.

For more information, please contact us at: <u>salesforce@bombora.com</u>

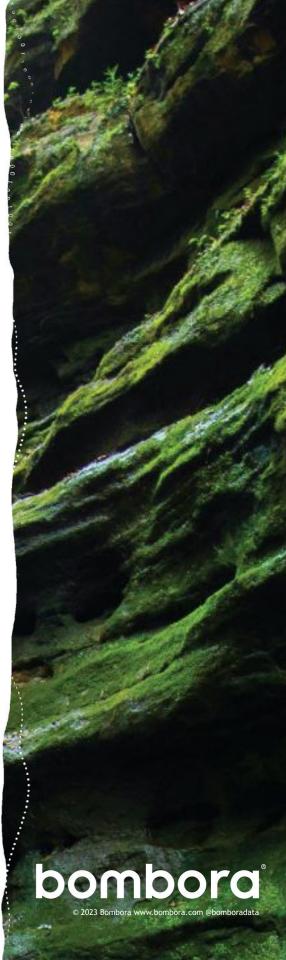